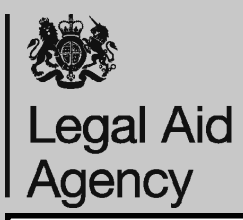

## **CCMS Advocate: Submitting Electronic Evidence**

You will receive a **Document Required** action in your actions and notifications. The easiest way to submit evidence is electronically and the maximum file size is 8Mb. You can keep the size of your scanned files to a minimum by using **compression**, scanning in **black and white** rather than colour, by using a **resolution** of 300 dots per inch.

Supported file types include PDF, RTF and TIFF.

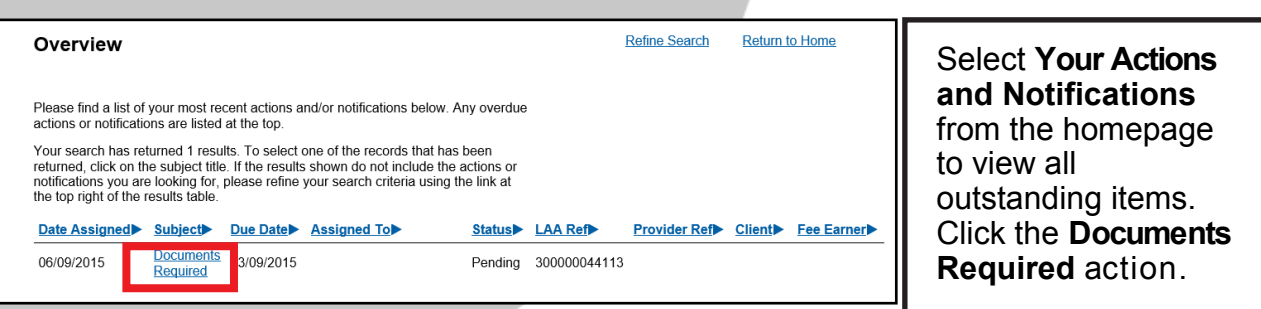

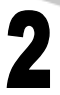

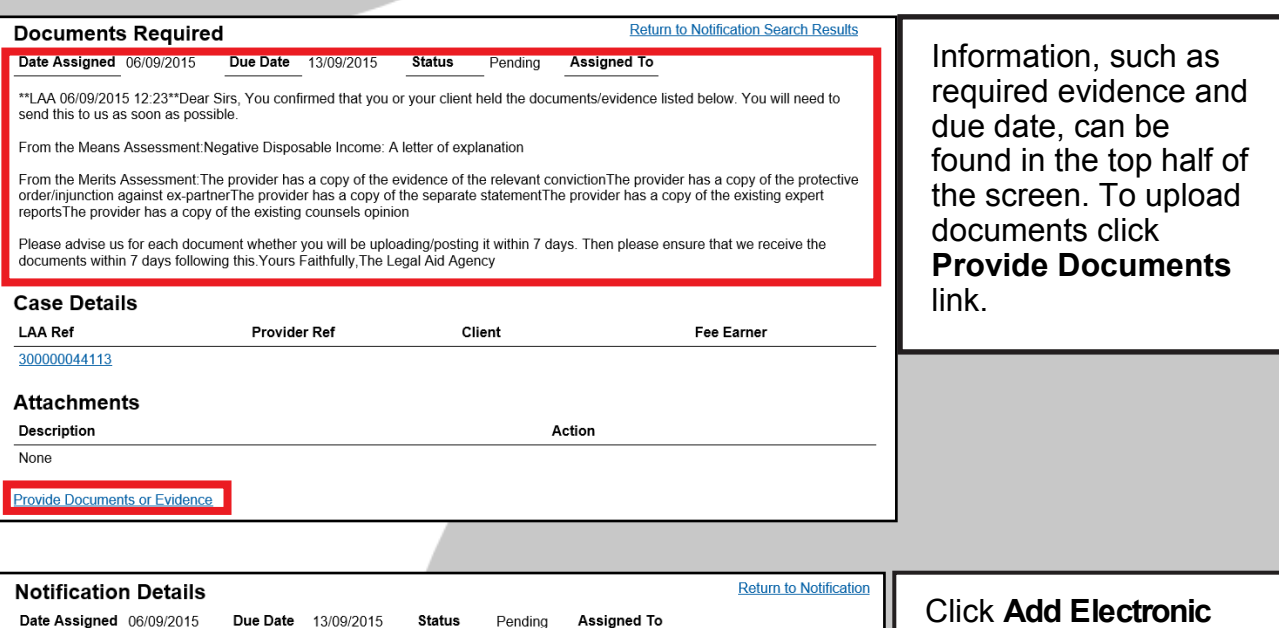

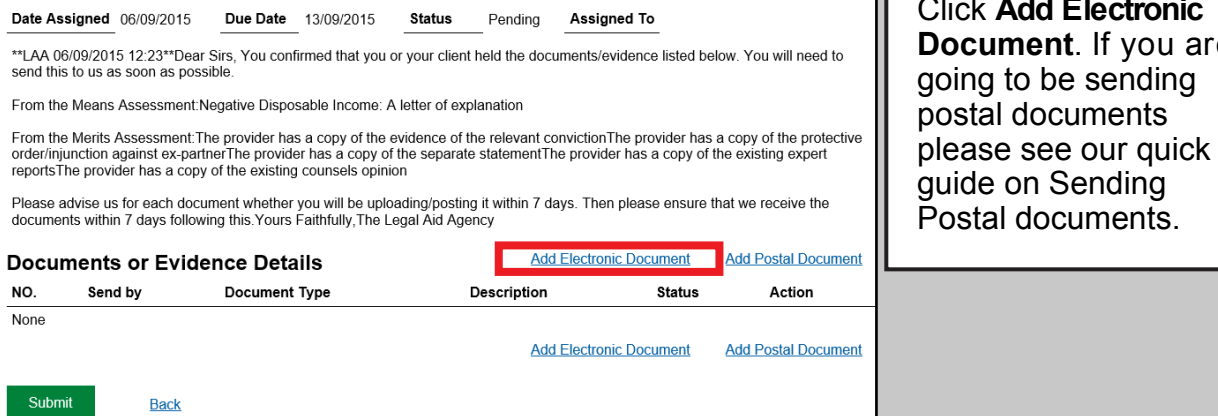

you are

## **Legal Aid** Agency

 $\sqrt{2}$ 

5

6

## **CCMS Advocate: Submitting Electronic Evidence**

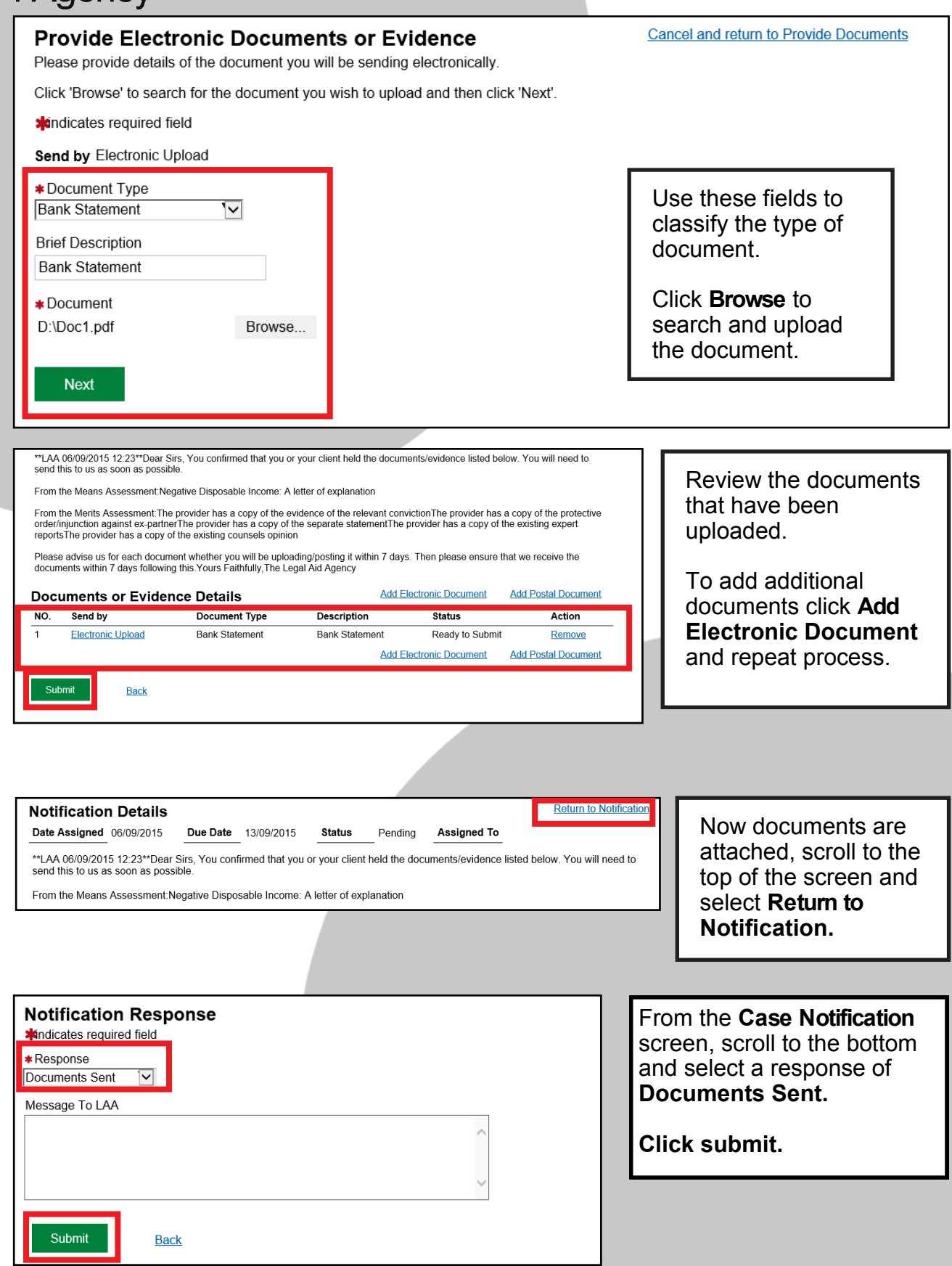

I